## CONFIGURE A RULE

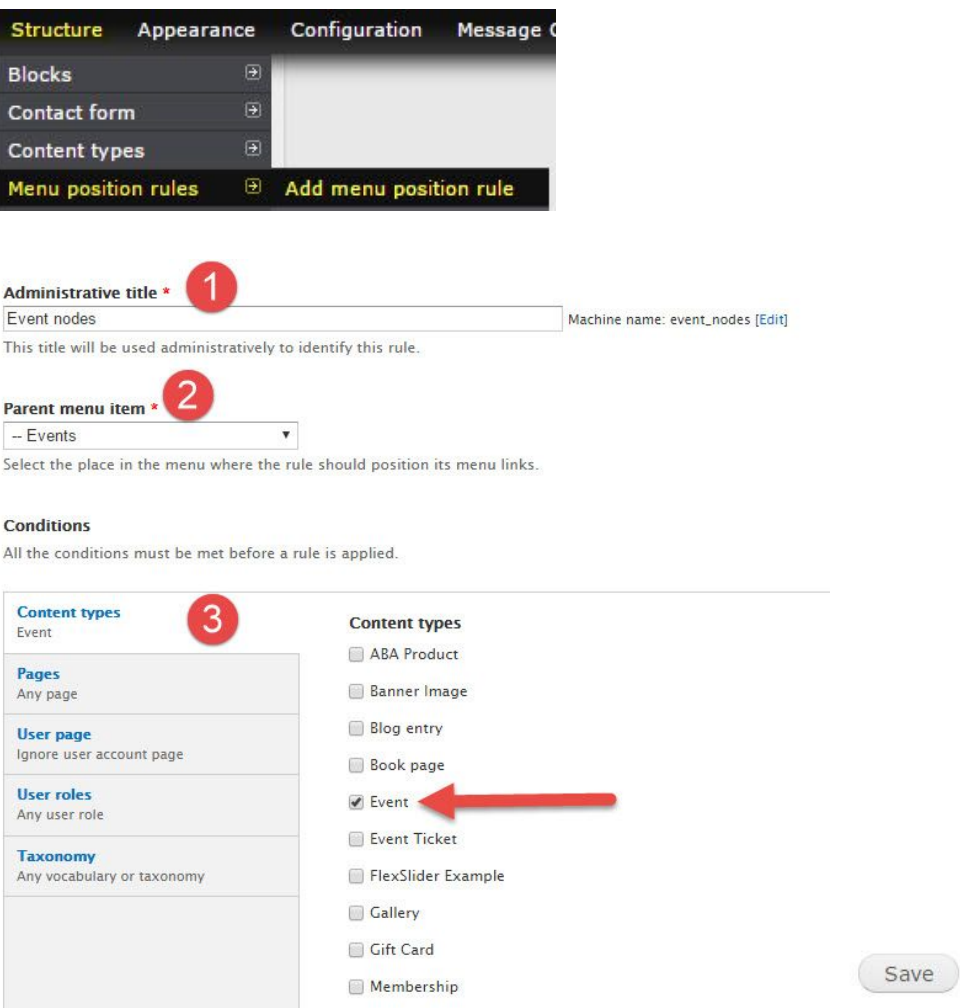

## CONFIGURE MENU POSITION SETTINGS

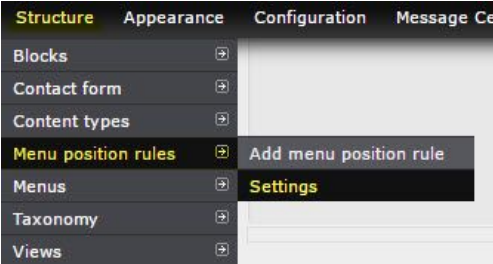

## When a menu position rule matches:

- $\bigcirc$  Insert the current page's title into the menu tree.
- . Mark the rule's parent menu item as being "active".
- O Don't mark any menu item as being "active".
- By default, a matching menu position rule will insert the current

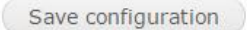